## What should we learn from this class?

### ◆ Not Knowledge

- $\blacksquare$  How to use C++
- **How to use C++ STL**
- Understand the concept of stack, shortest-path algorithms, etc
- $\blacksquare$  "I know many things" not important

### ◆ But Design

- Can you design something like C++ STL?
- Are you able to develop your algorithms that are efficient?
- $\blacksquare$  Ask: what is missing in you, when you make all the concepts, methods, new algorithms in the textbook?
- $\blacksquare$  "I can design something" Very important

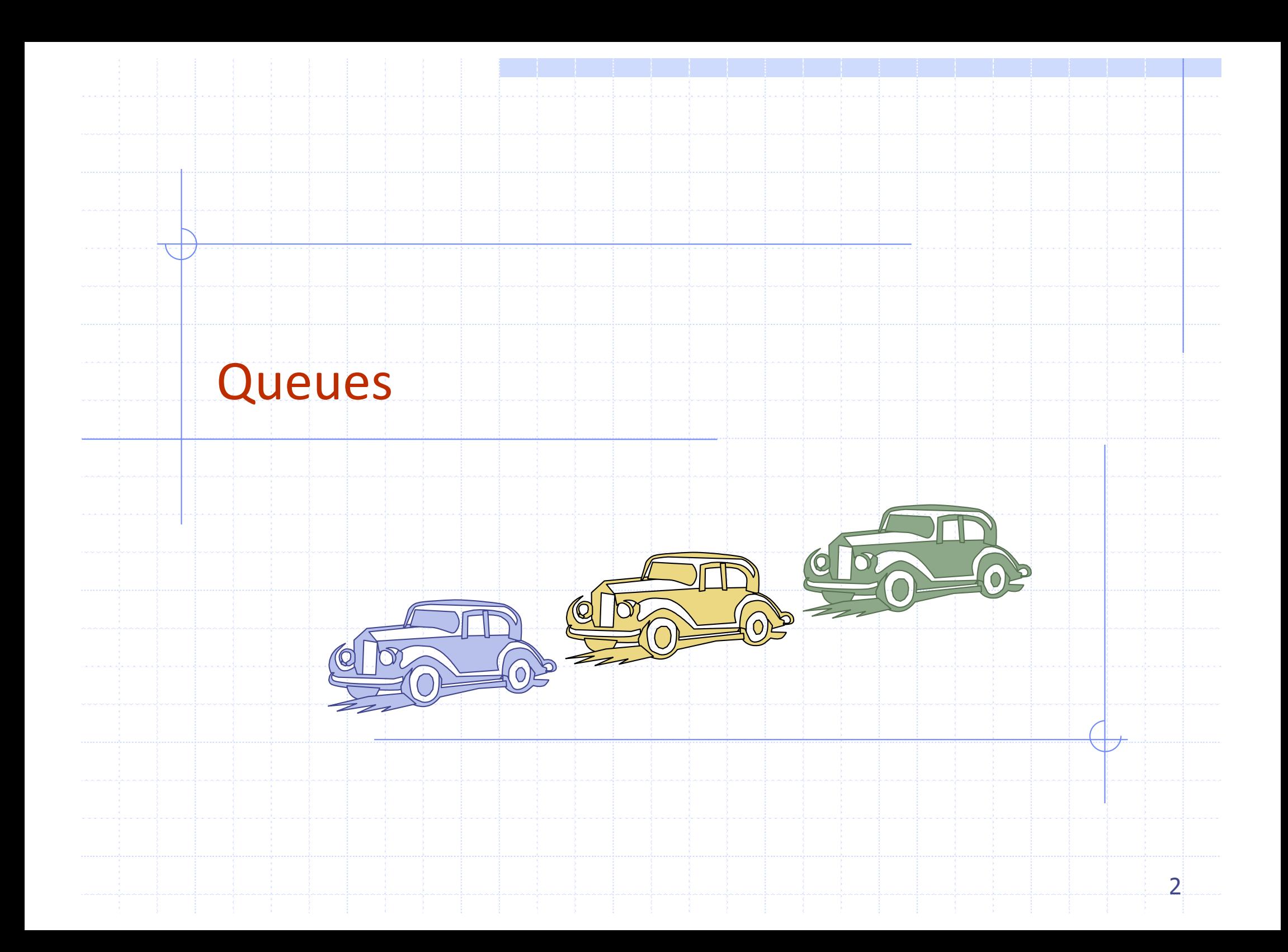

## Overview and Reading

Reading: Chapters: 5.2 and 5.3

### First-In-First-Out Data Structure

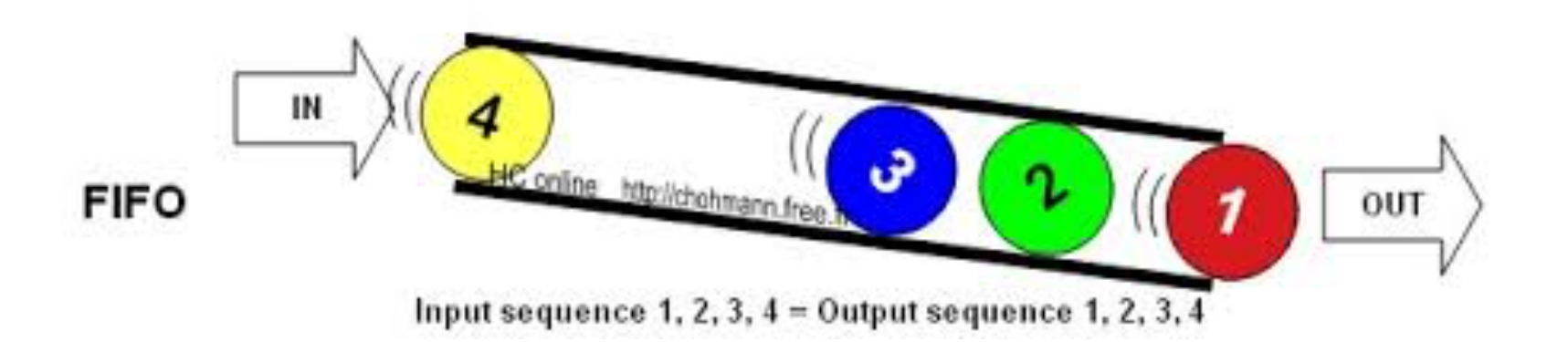

# The Queue ADT (§5.2)

- The Queue ADT stores arbitrary objects
- $\triangle$  Insertions and deletions follow the first-in first-out scheme
- $\bullet$  Insertions are at the rear of the queue and removals are at the front of the queue
- Main queue operations:
	- **n** enqueue(object): inserts an element at the end of the queue
	- **e** dequeue(): removes the element at the front of the queue

#### Auxiliary queue operations:

- $\blacksquare$  object front(): returns the element at the front without removing it
- integer size(): returns the number of elements stored
- boolean empty(): indicates whether no elements are stored

#### **◆ Exceptions**

**n** Attempting the execution of dequeue or front on an empty queue throws an QueueEmpty

## Queue Interface in C++

◆ C++ interface corresponding to our Queue ADT ◆ Requires the definition of exception **QueueEmpty** 

◆ Often dequeue returns an object

template <typename E> class Queue { public: int size() const; bool empty() const; const E& front() const throw(QueueEmpty); void enqueue (const E& e); void dequeue() throw(QueueEmpty); };

## Example

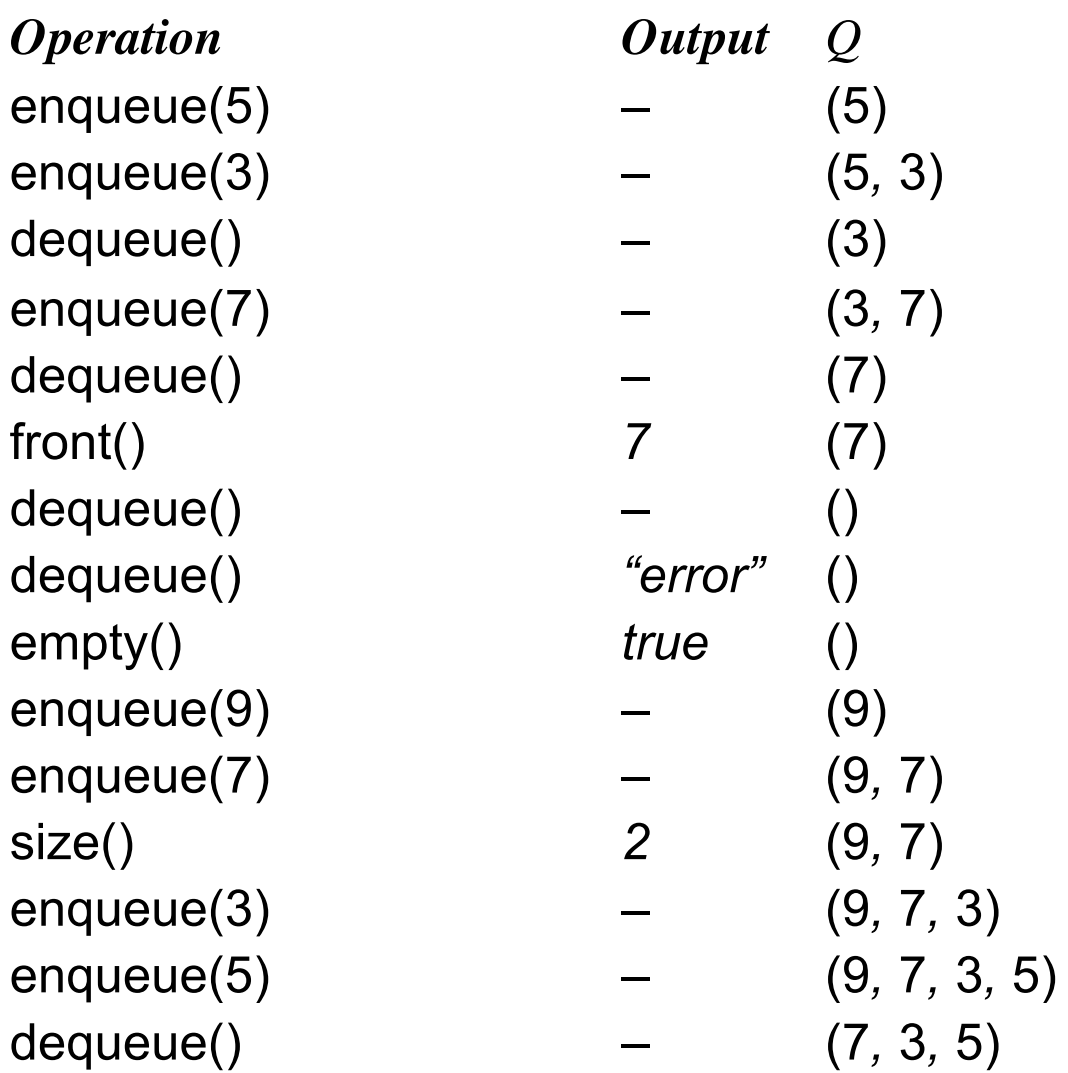

## Applications of Queues

### ◆ Direct applications

- **Naiting lists, bureaucracy**
- Access to shared resources (e.g., printer)
- **n** Multiprogramming

### ◆ Indirect applications

- Auxiliary data structure for algorithms
- Component of other data structures

# Application: Round Robin Schedulers

- We can implement a round robin scheduler using a queue Q by repeatedly performing the following steps:
	- 1.  $e = Q$ . front();  $Q$ . dequeue()
	- 2. Service element e
	- 3. Q.enqueue(e)

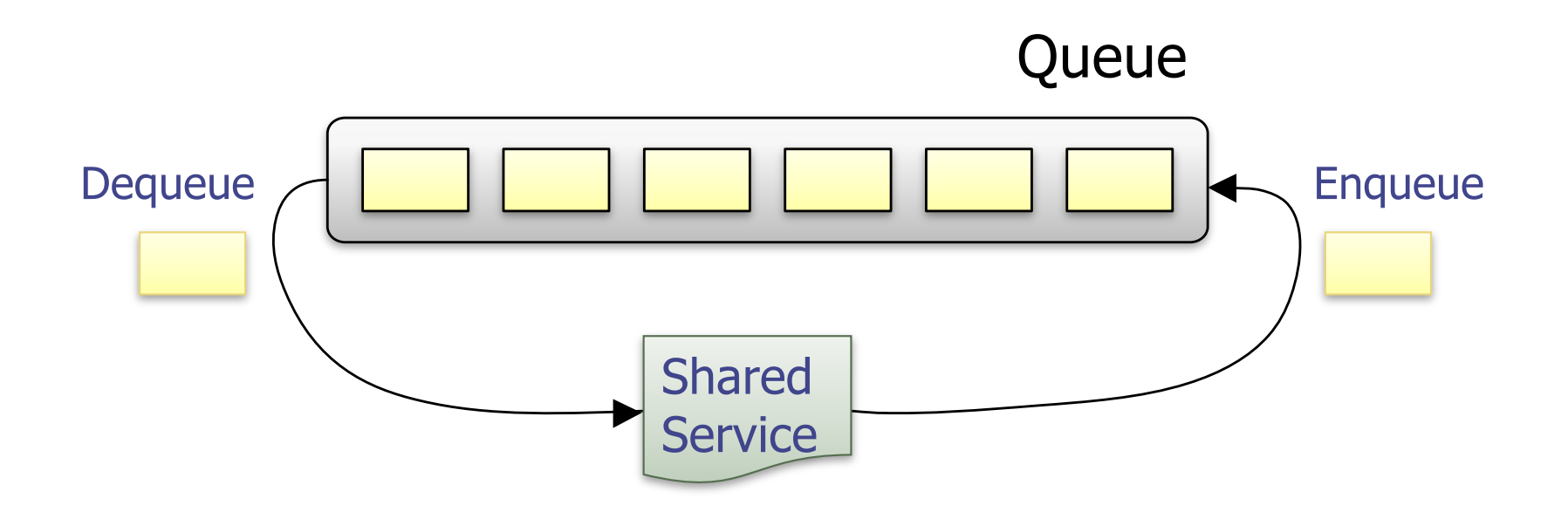

## Array-based Queue

- ◆ Use an array of size N in a circular fashion
- Three variables keep track of the front and rear
	- *f* index of the front element
	- *r* index immediately past the rear element
	- *n* number of items in the queue

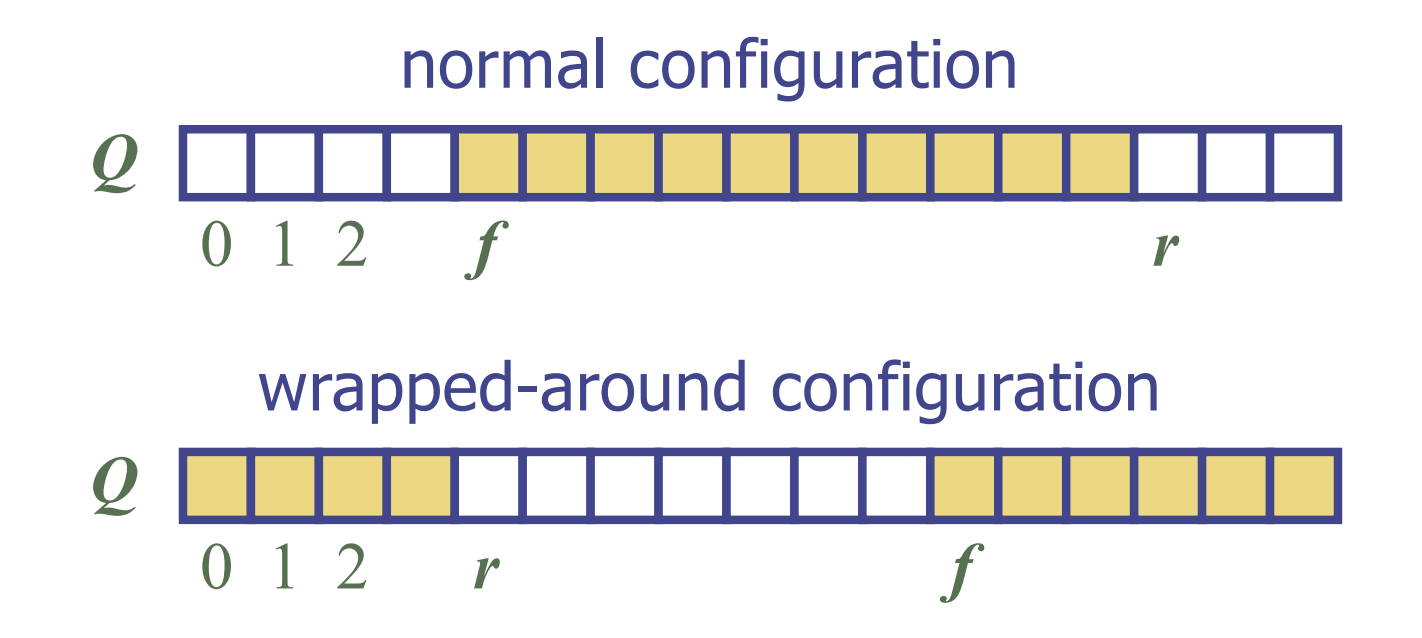

## Queue Operations

◆ Use *n* to determine size and emptiness

**Algorithm** *size*() **return** *n* **Algorithm** *empty*() return  $(n = 0)$ 

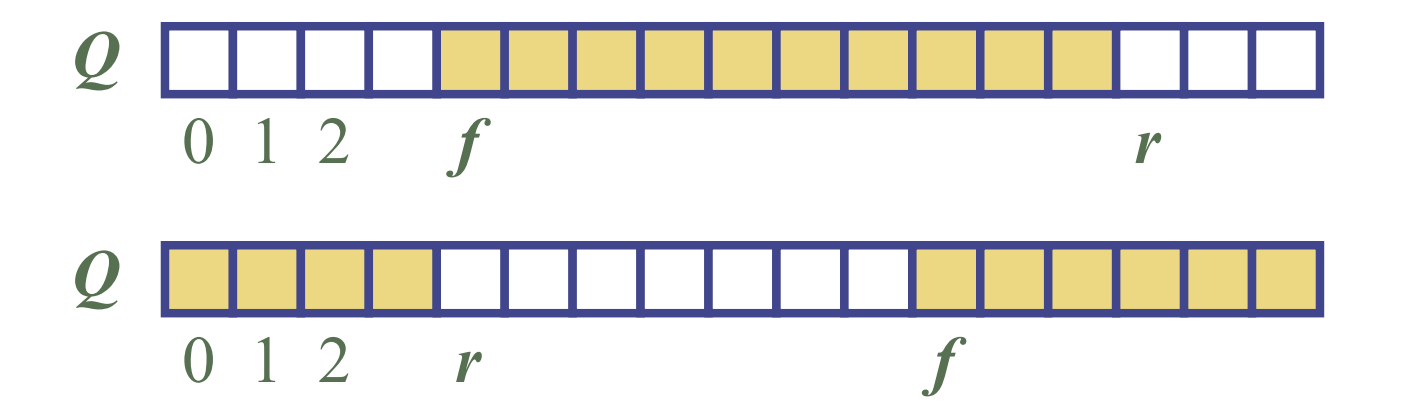

## Queue Operations (cont.)

- ◆ Operation enqueue throws an exception if the array is full
- **◆ This exception is** implementationdependent

**Algorithm** *enqueue*(*o*) **if**  $size() = N - 1$  **then throw** *QueueFull* **else**   $Q[r] \leftarrow o$  $r \leftarrow (r + 1) \mod N$ 

$$
n \leftarrow n+1
$$

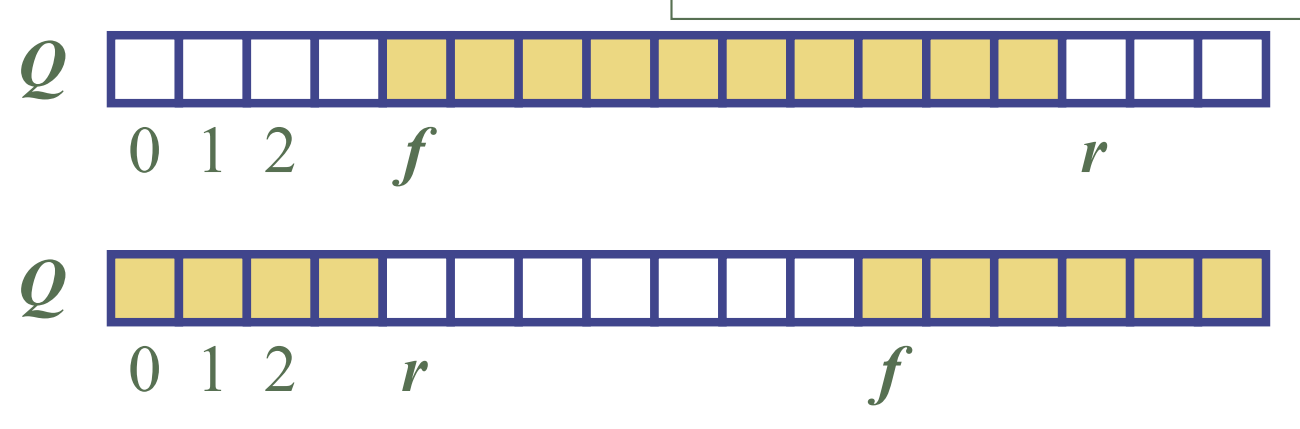

## Queue Operations (cont.)

- ◆ Operation dequeue throws an exception if the queue is empty
- ◆ This exception is specified in the queue ADT

**Algorithm** *dequeue*() **if** *empty*() **then throw** *QueueEmpty* **else**  $f \leftarrow (f+1) \bmod N$  $n \leftarrow n - 1$ 

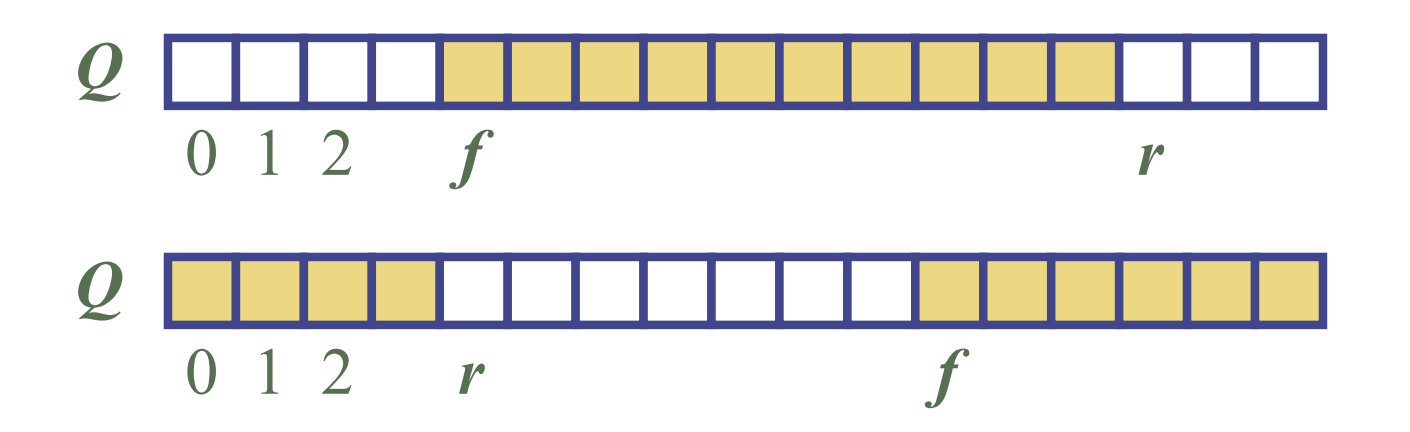

## Queue in C++ STL

#include <queue> using std::queue; queue<float> myQueue;

// make queue accessible  $//$  a queue of floats

 $size()$ : Return the number of elements in the queue.

- $\epsilon$  empty(): Return true if the queue is empty and false otherwise.
- $push(e)$ : Enqueue *e* at the rear of the queue.

 $pop()$ : Dequeue the element at the front of the queue.

- front(): Return a reference to the element at the queue's front.
- $back()$ : Return a reference to the element at the queue's rear.

## Double-Ended Queues (§5.3)

### ◆ Pronounce "deck"

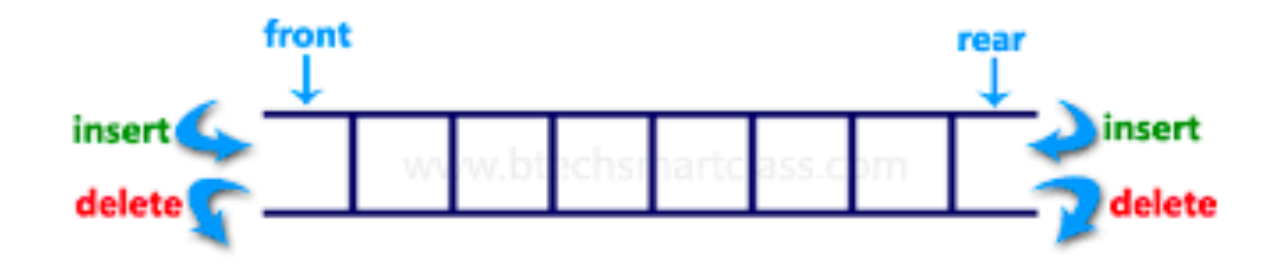

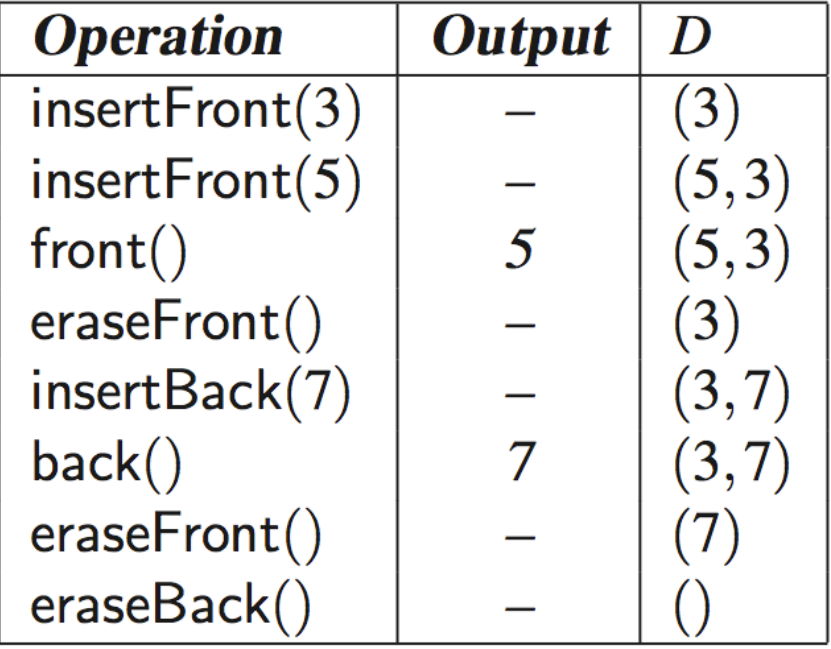

## **DEQUE in C++ STL**

#include  $\langle$  deque $\rangle$ using std::deque;  $deque <$ string  $>$  myDeque;

// make deque accessible  $//$  a deque of strings

 $size()$ : Return the number of elements in the deque.  $\epsilon$  empty(): Return true if the deque is empty and false otherwise. push front( $e$ ): Insert  $e$  at the beginning the deque. push  $\text{back}(e)$ : Insert *e* at the end of the deque. pop\_front(): Remove the first element of the deque. pop\_back(): Remove the last element of the deque. front(): Return a reference to the deque's first element. back(): Return a reference to the deque's last element.

## How to implement DEQUE?

### ◆ Question

- **Nhich (elementary) data structure are you going to** use to implement DEQUE?
	- w Array, singly linked list, doubly linked list, circular linked list
- **No. 2018** What happens if you use others?
- ◆ Deque by a doubly linked list

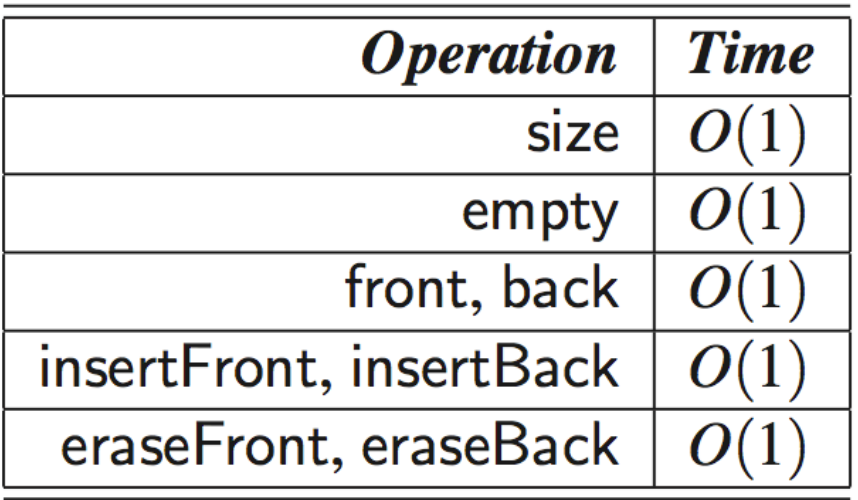

Questions?